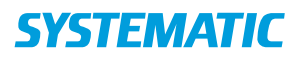

## Sagsbehandling – Opret henvendelse (WEB)

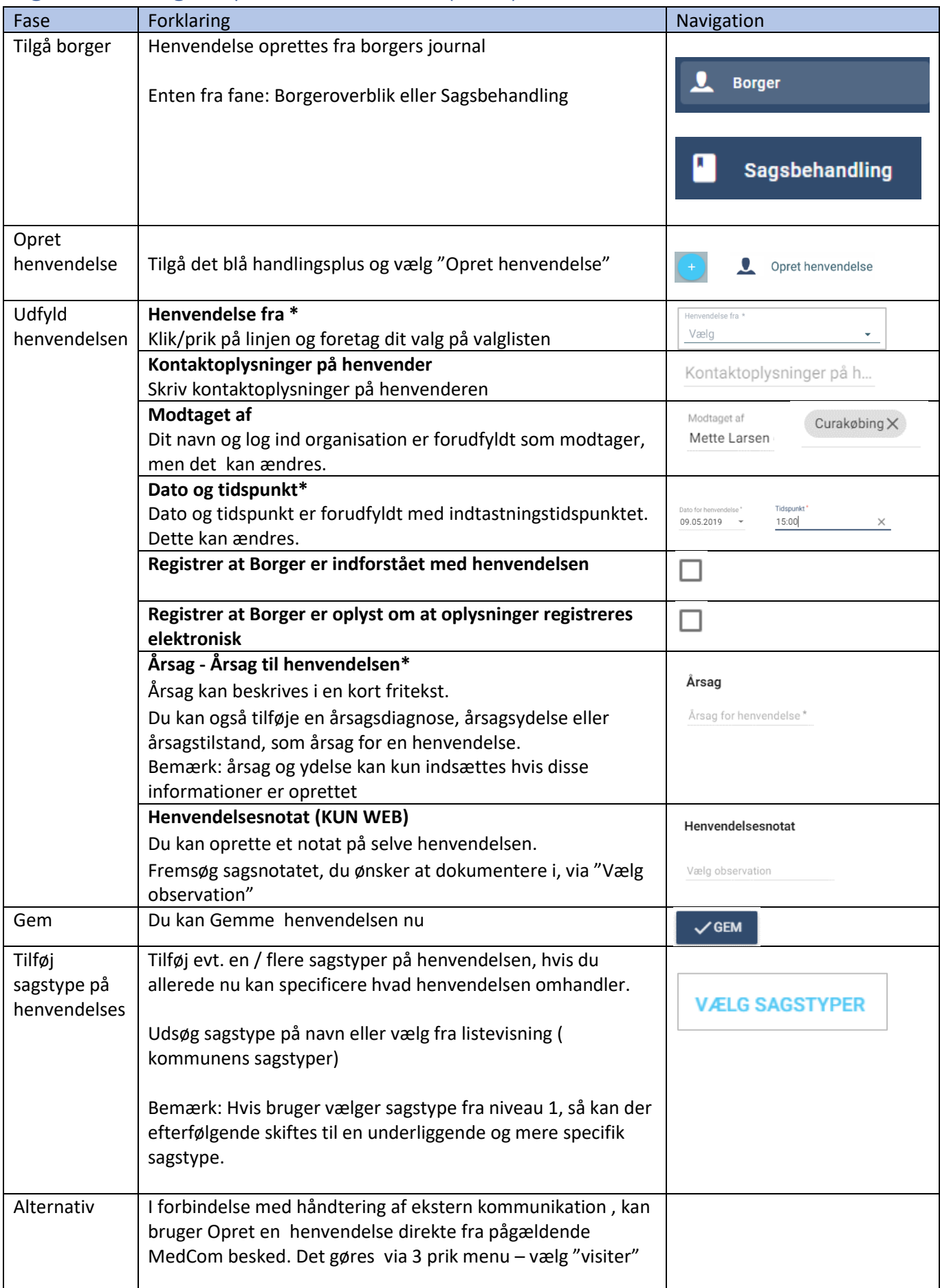

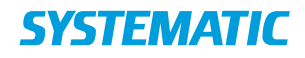

## Ændringslog

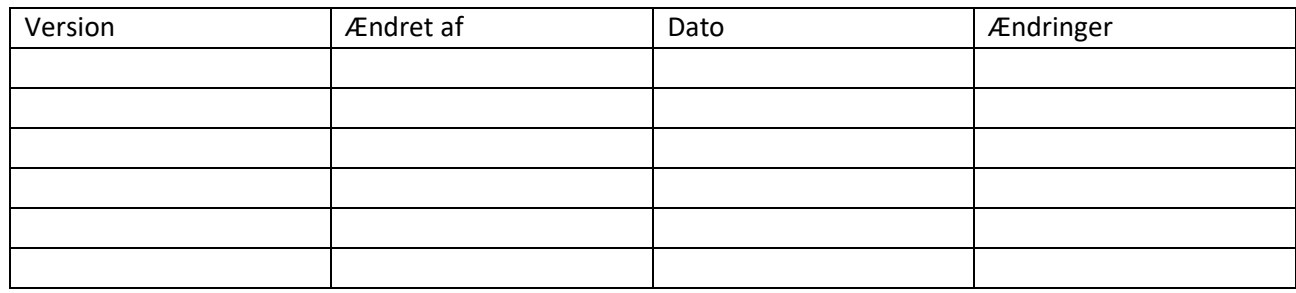